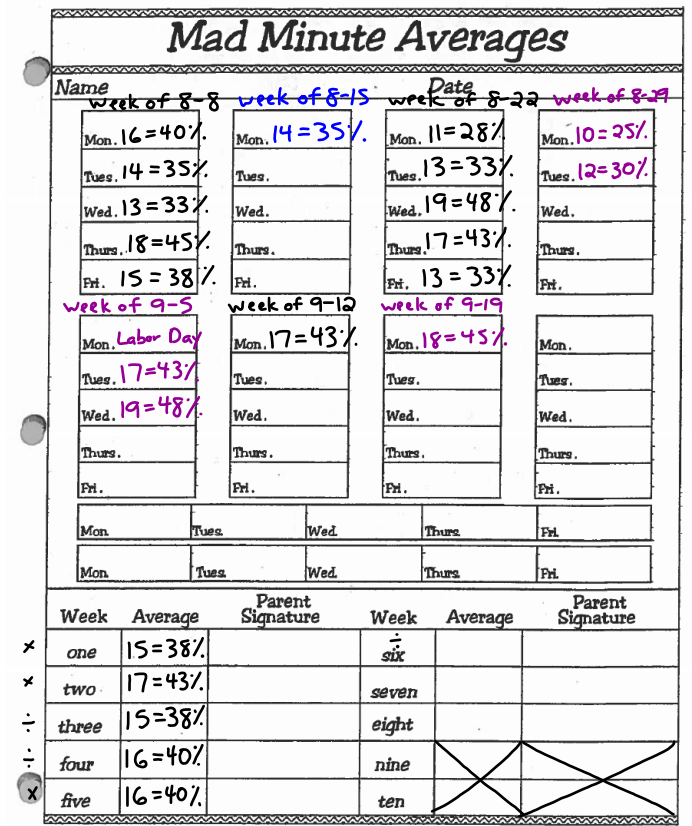

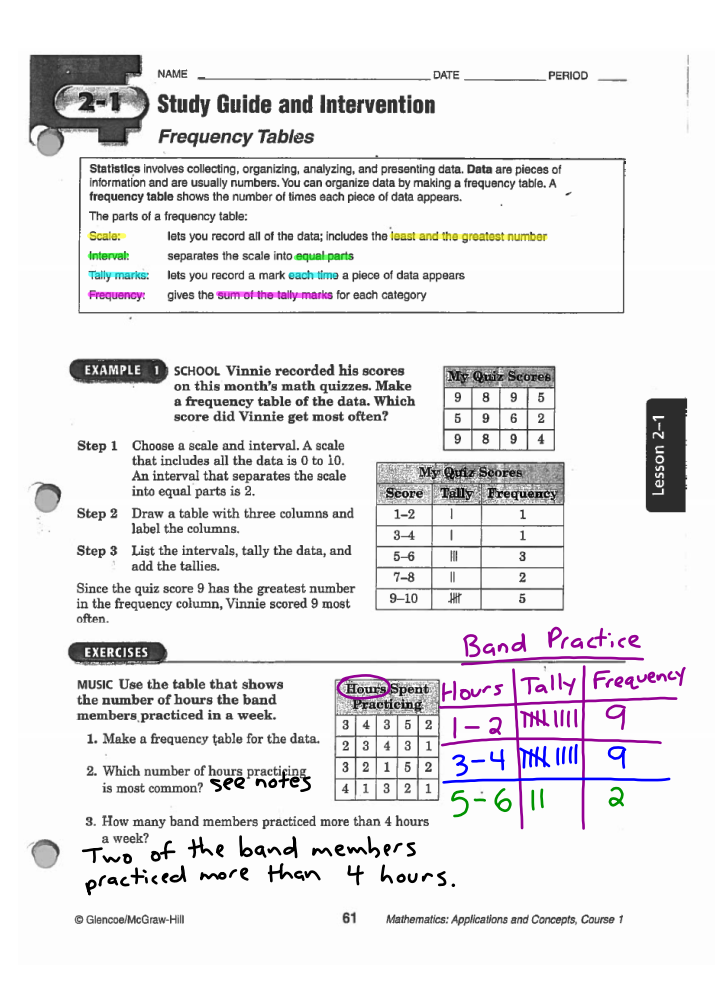

 $\mathbf{I}$ 

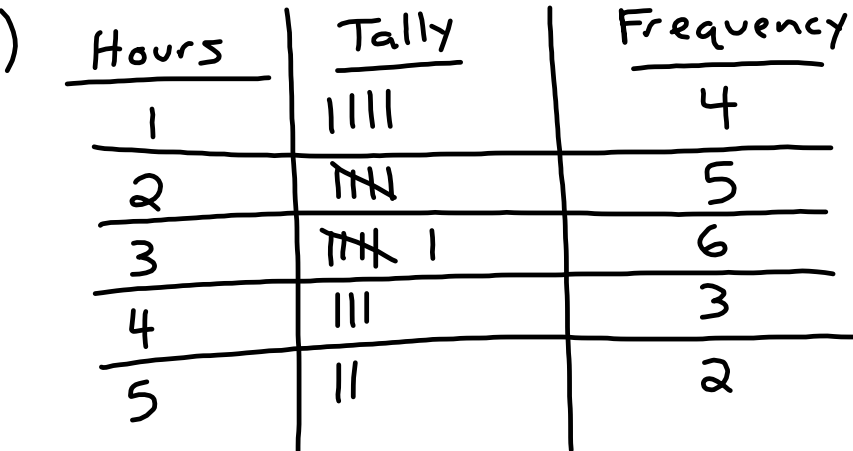

The most common number of hours spent The most common number of noors spent<br>practicing during the week is 3. There practicing auring the wrest is since

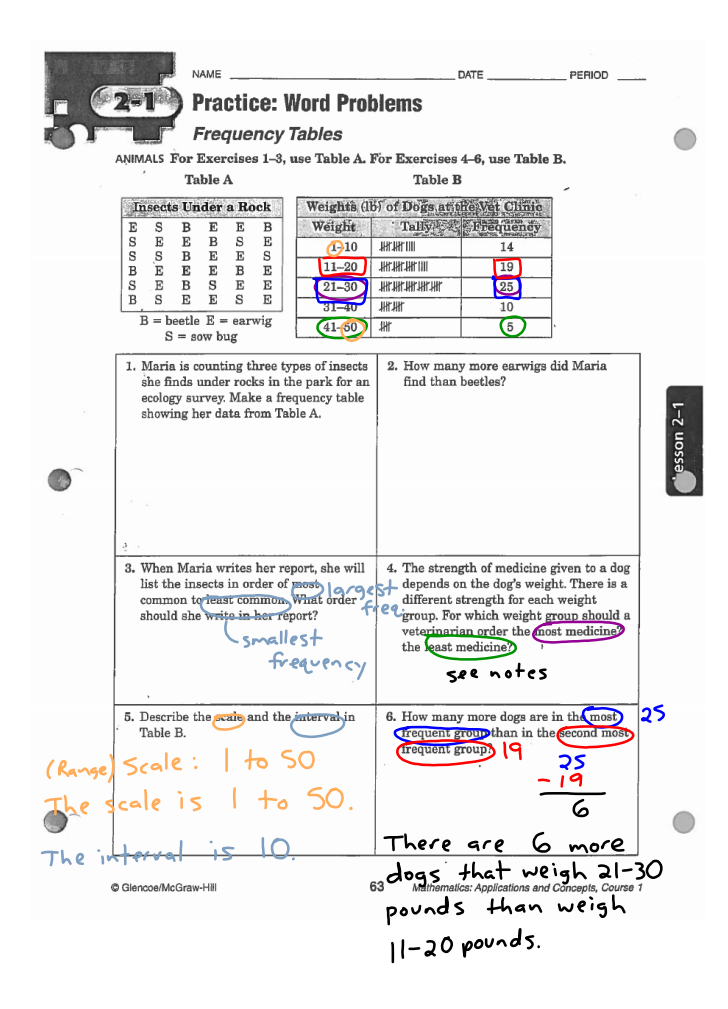

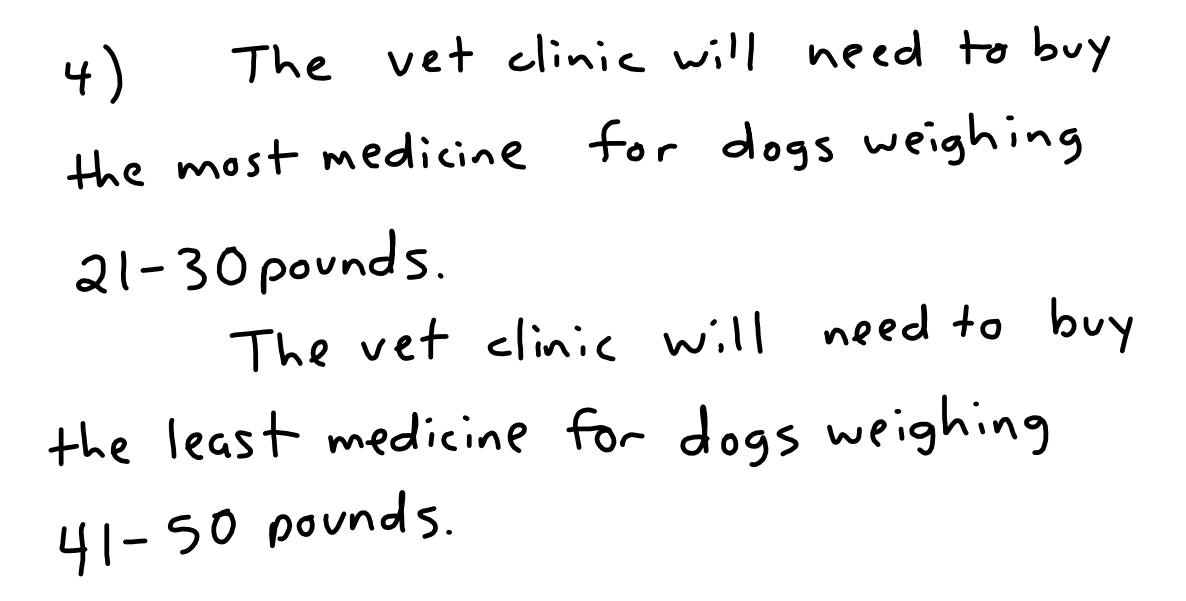

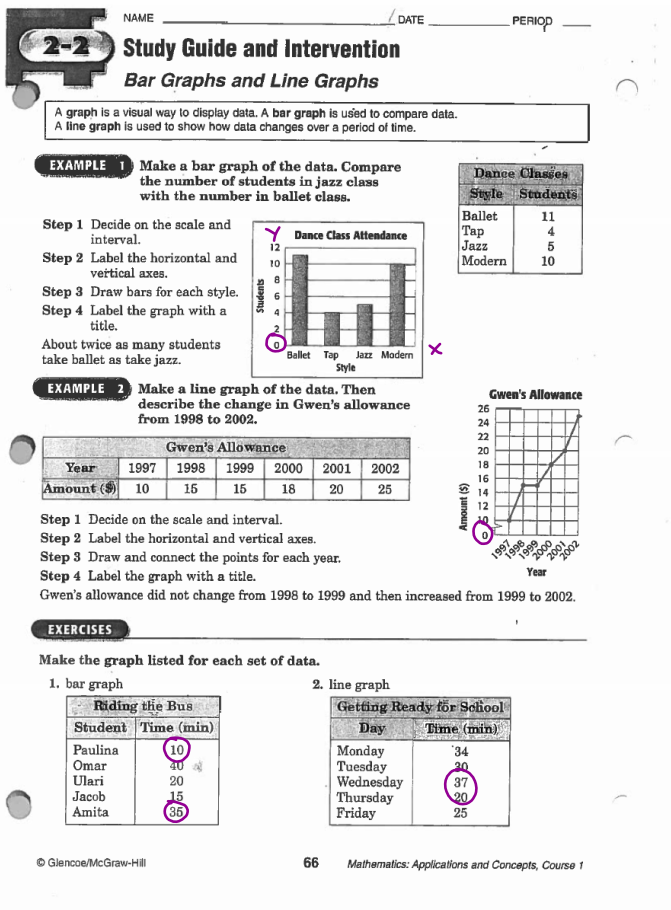

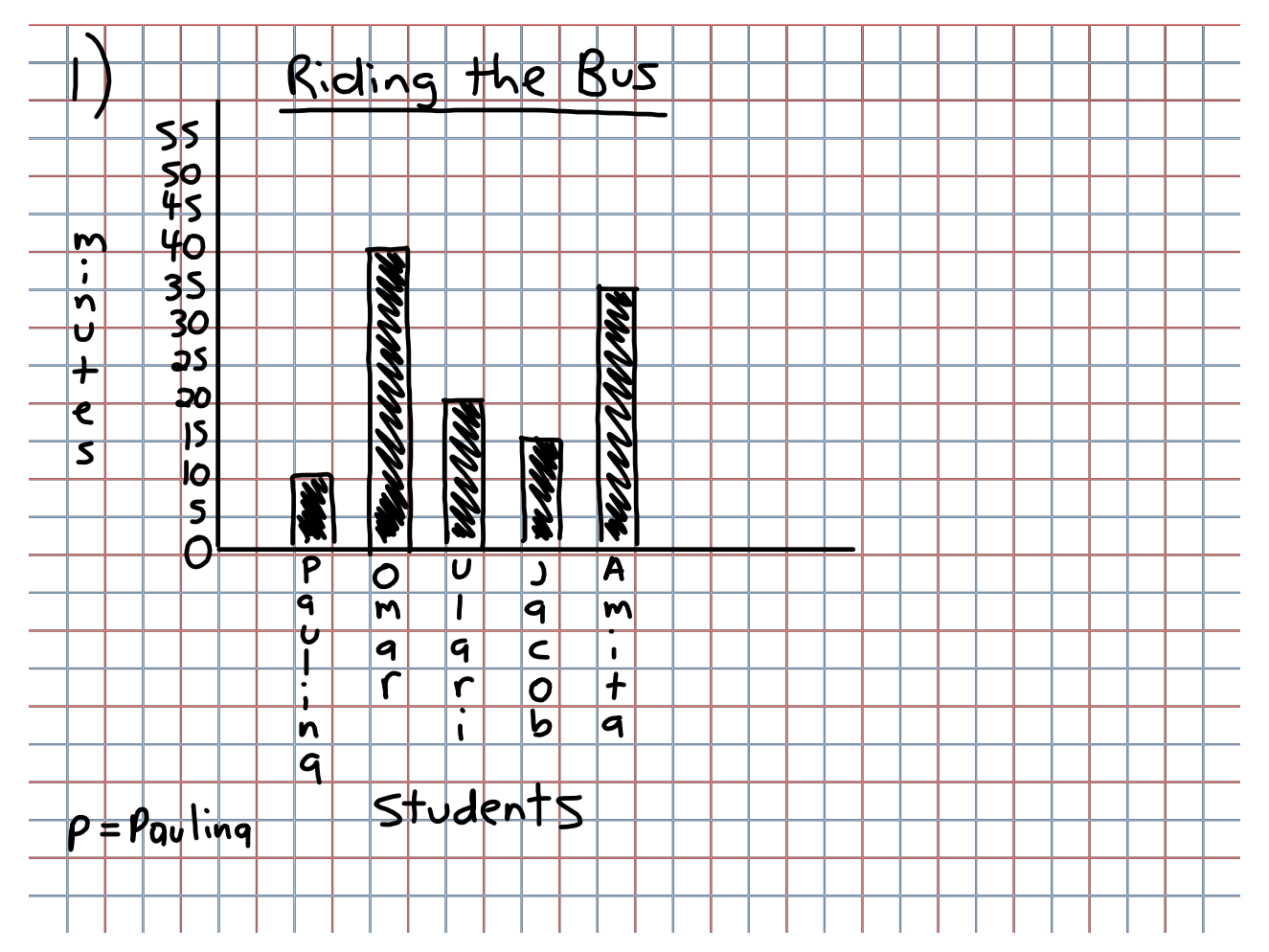

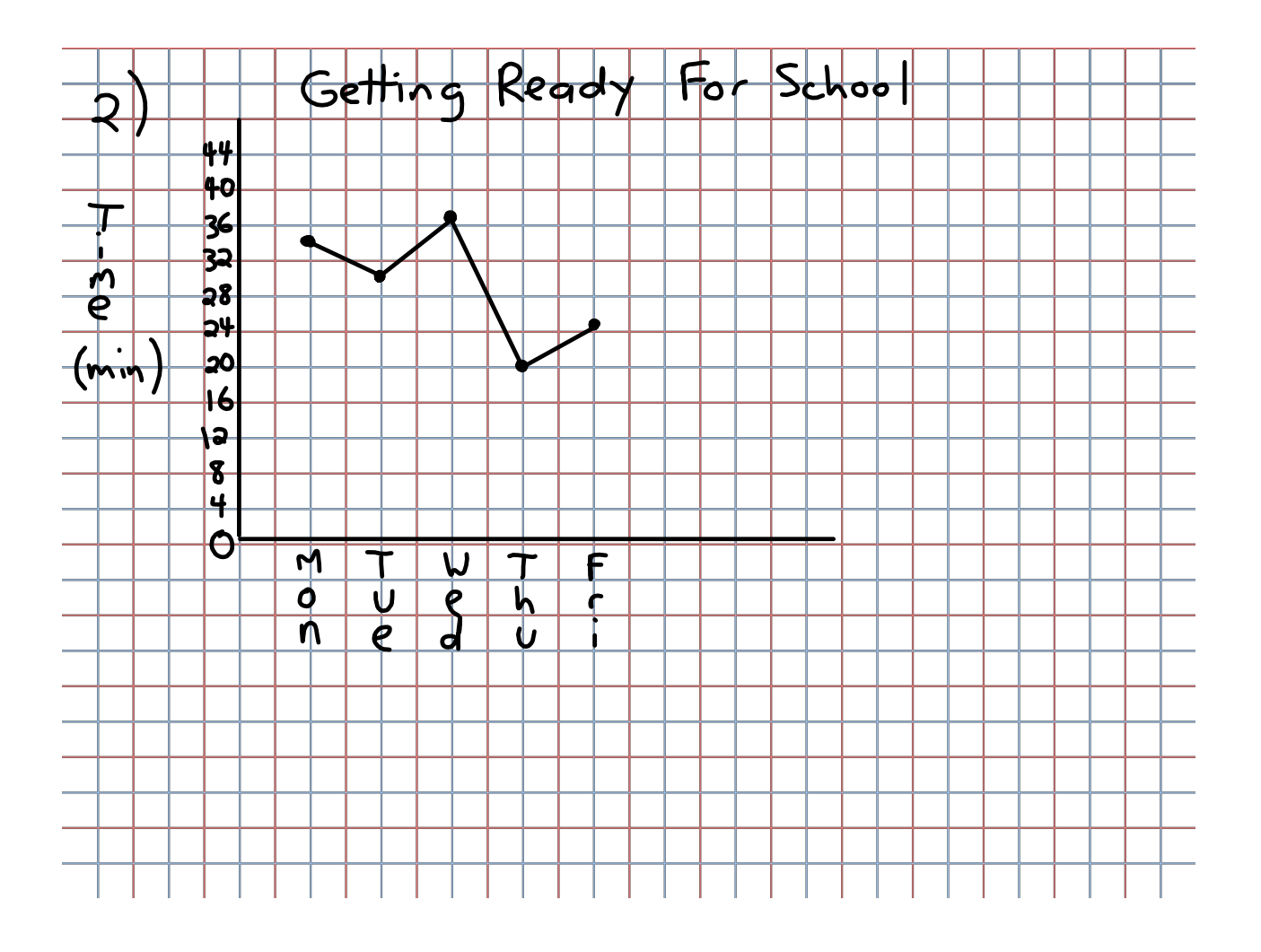

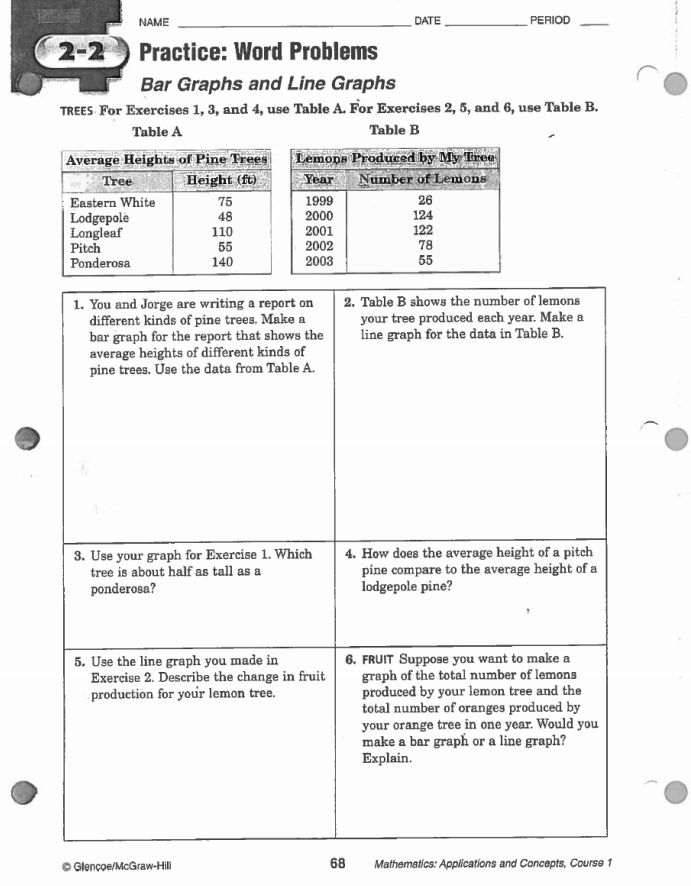

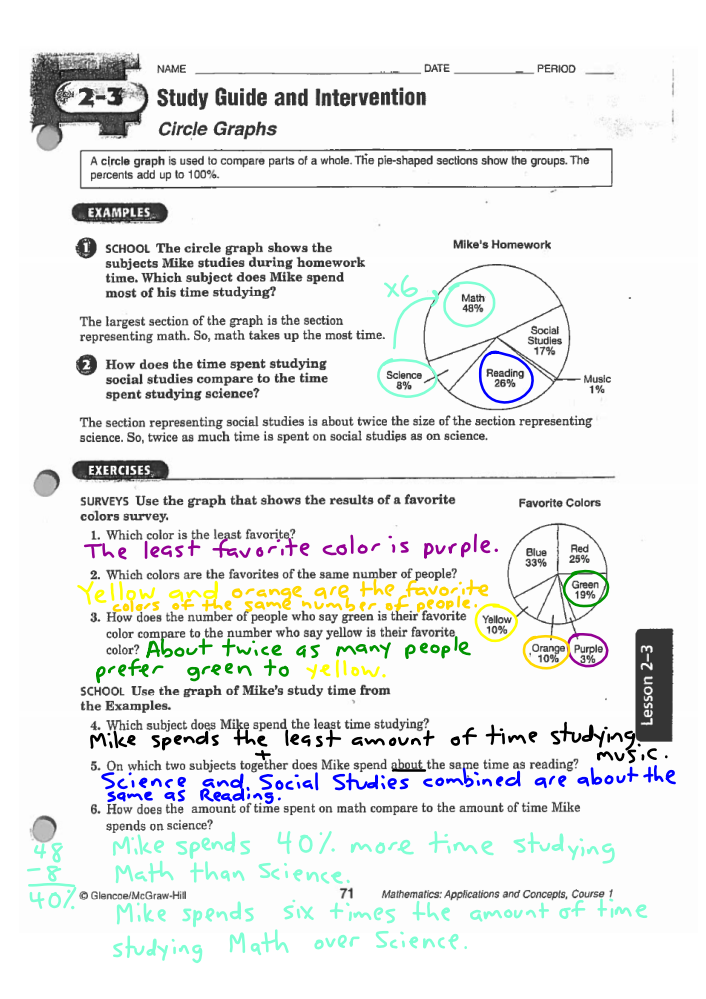

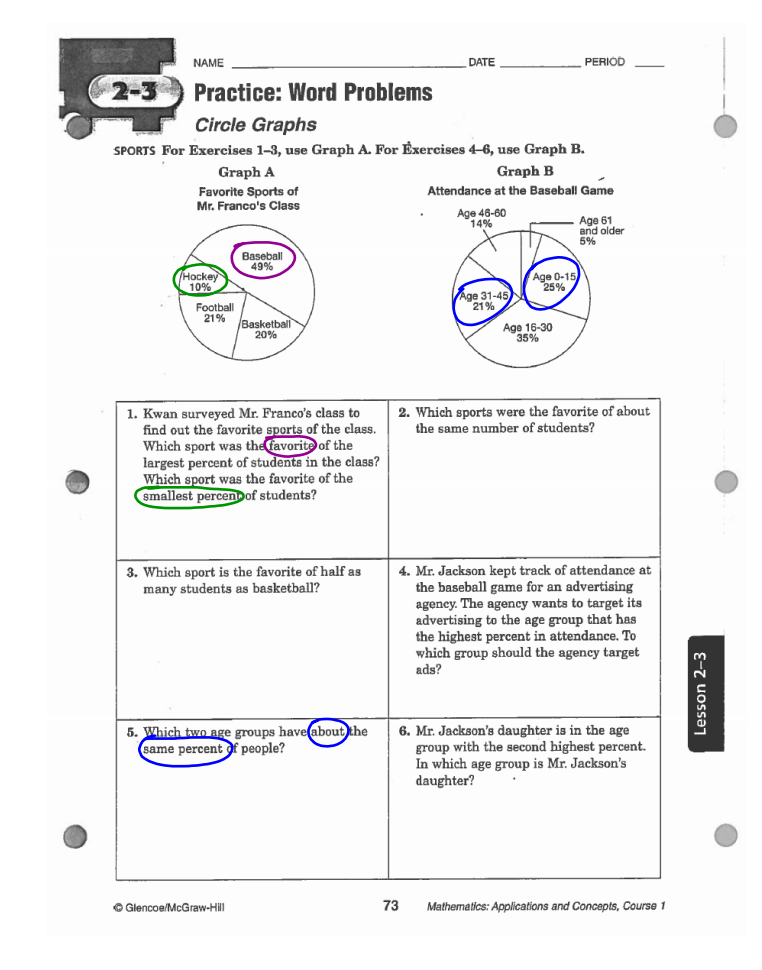

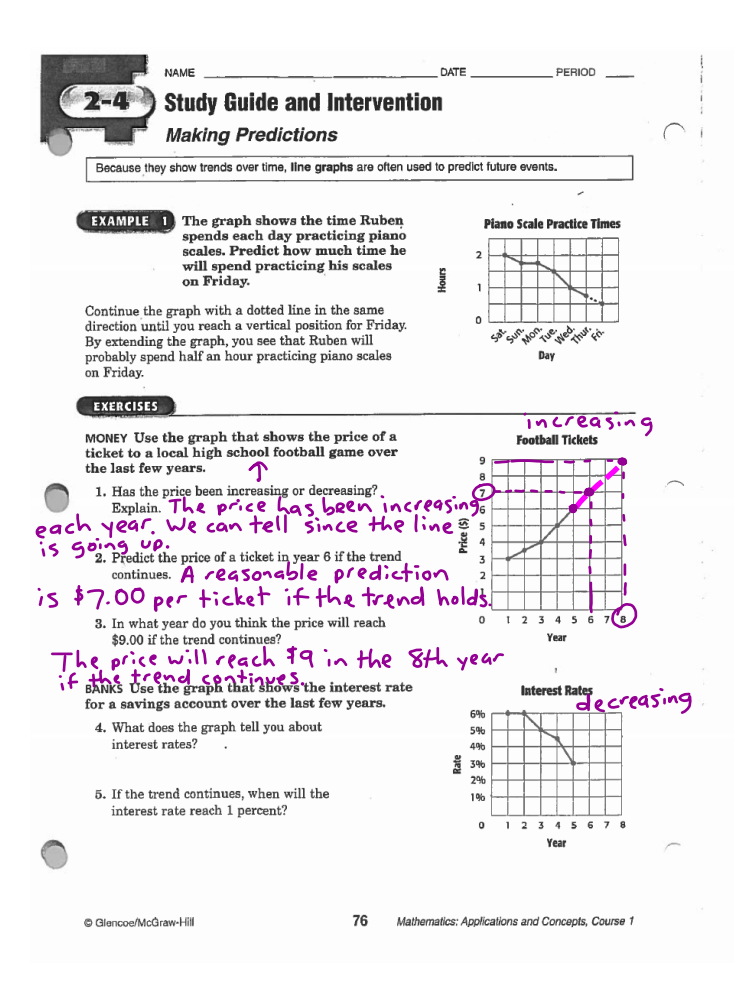

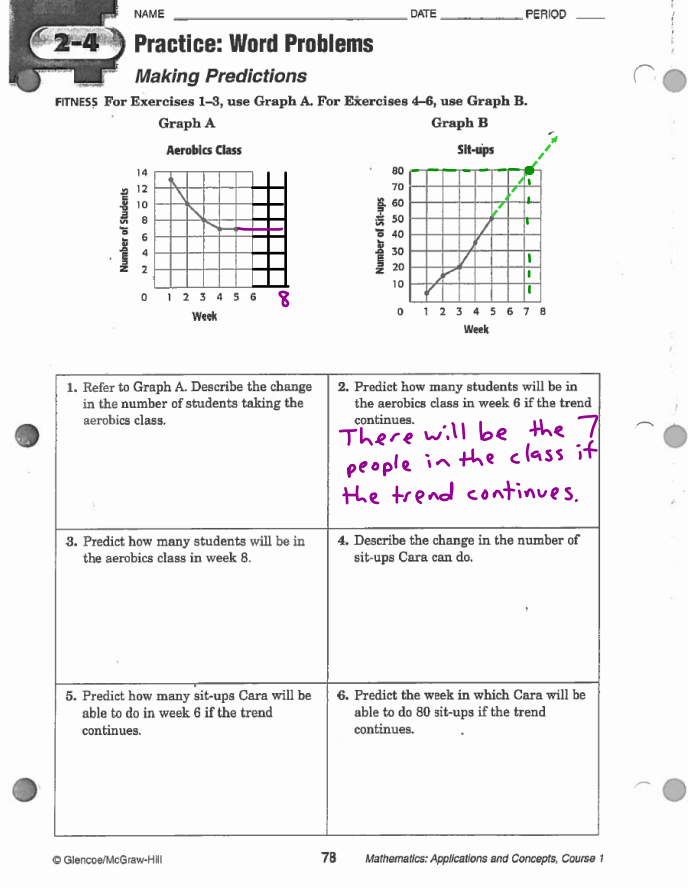

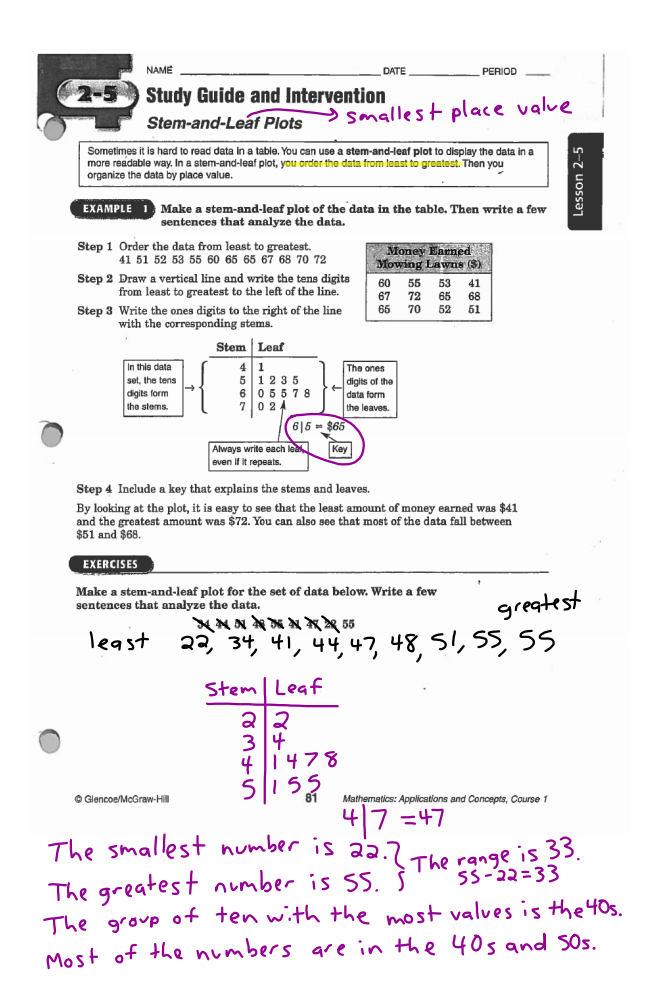

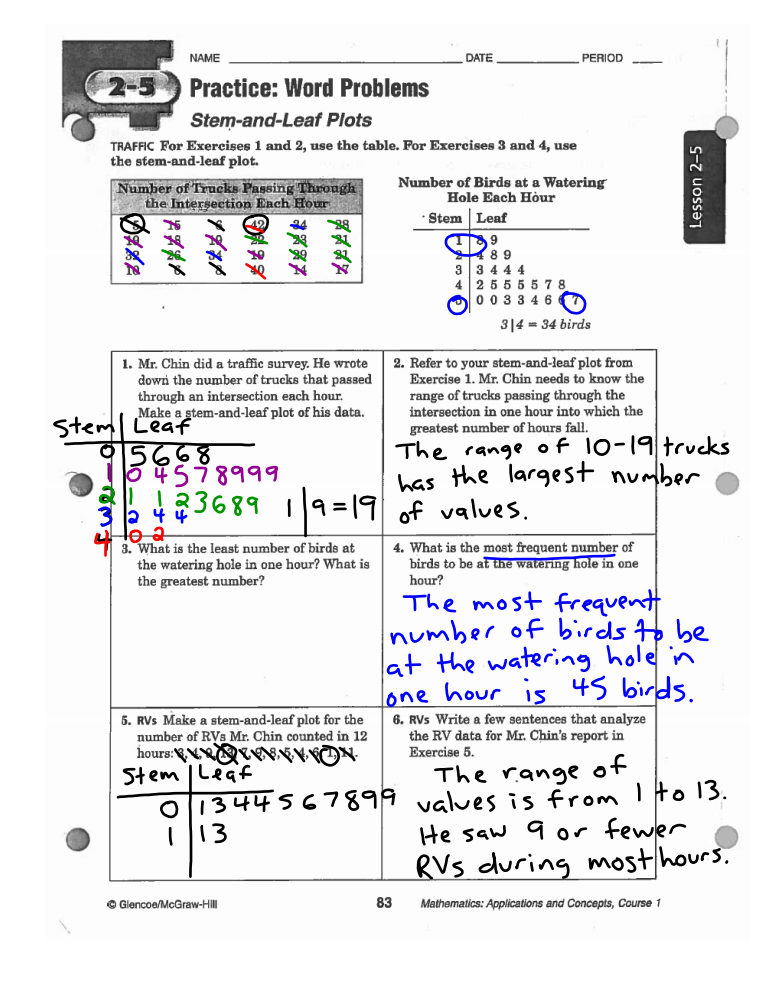

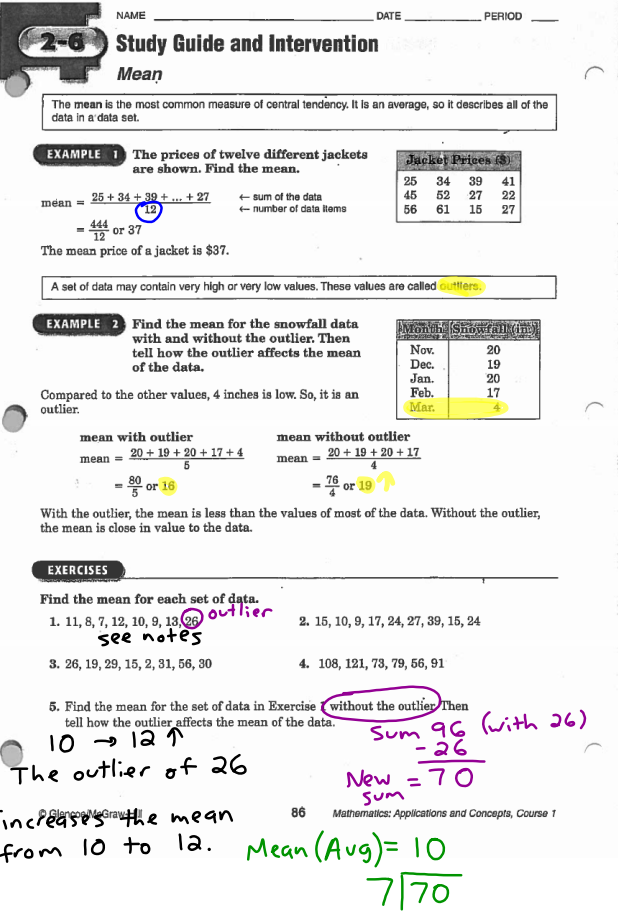

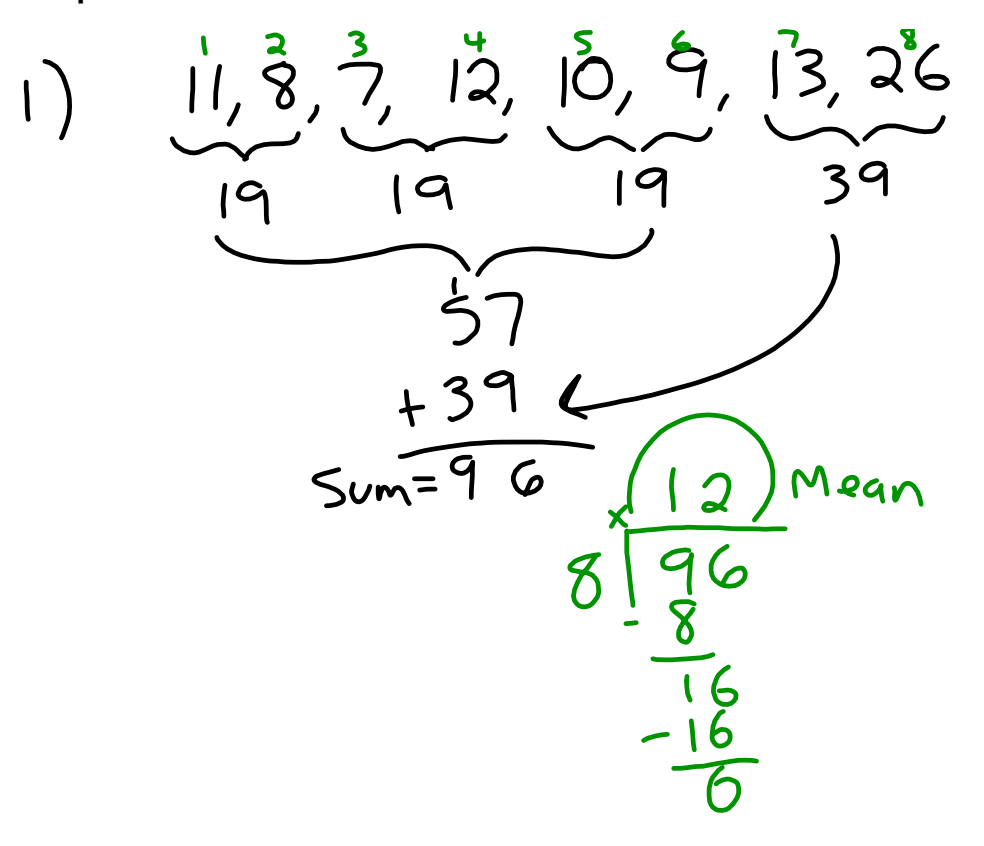

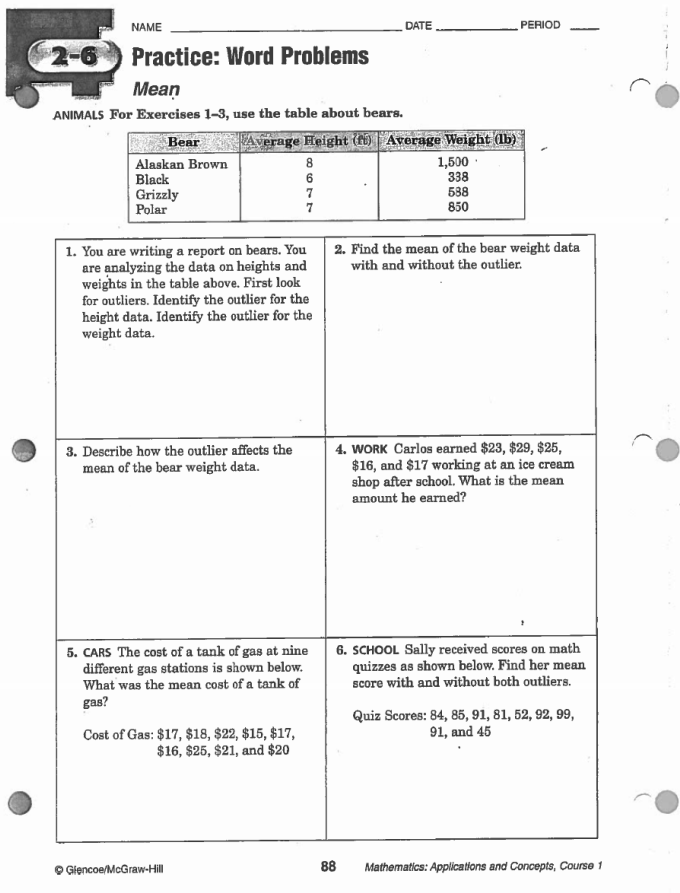

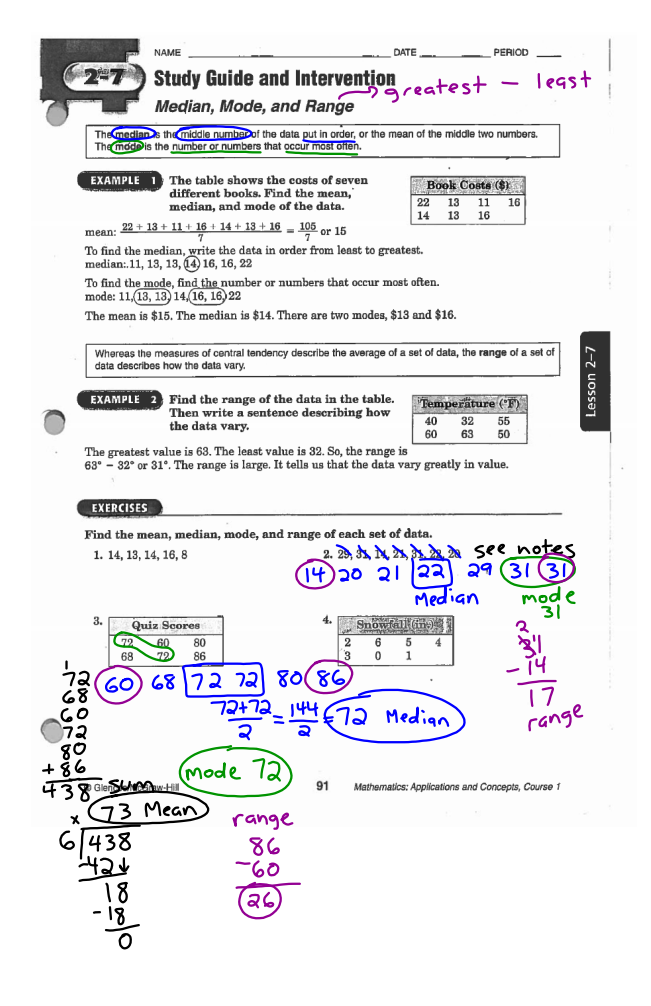

First Last Name  $M$ gth

 $9/15/16$  $2-7\rho.91$ <br>Front

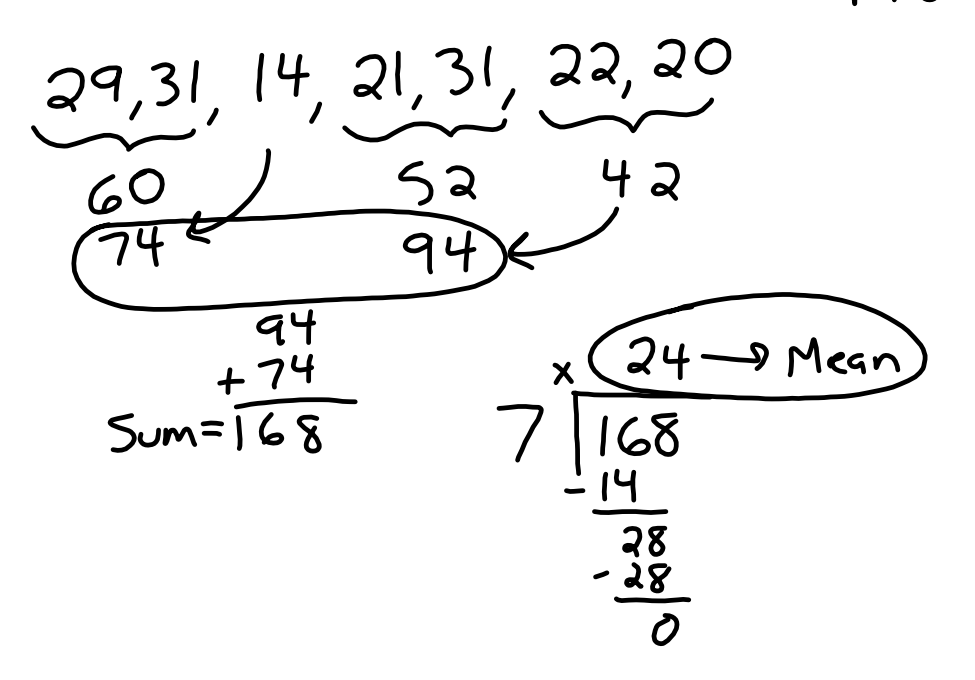

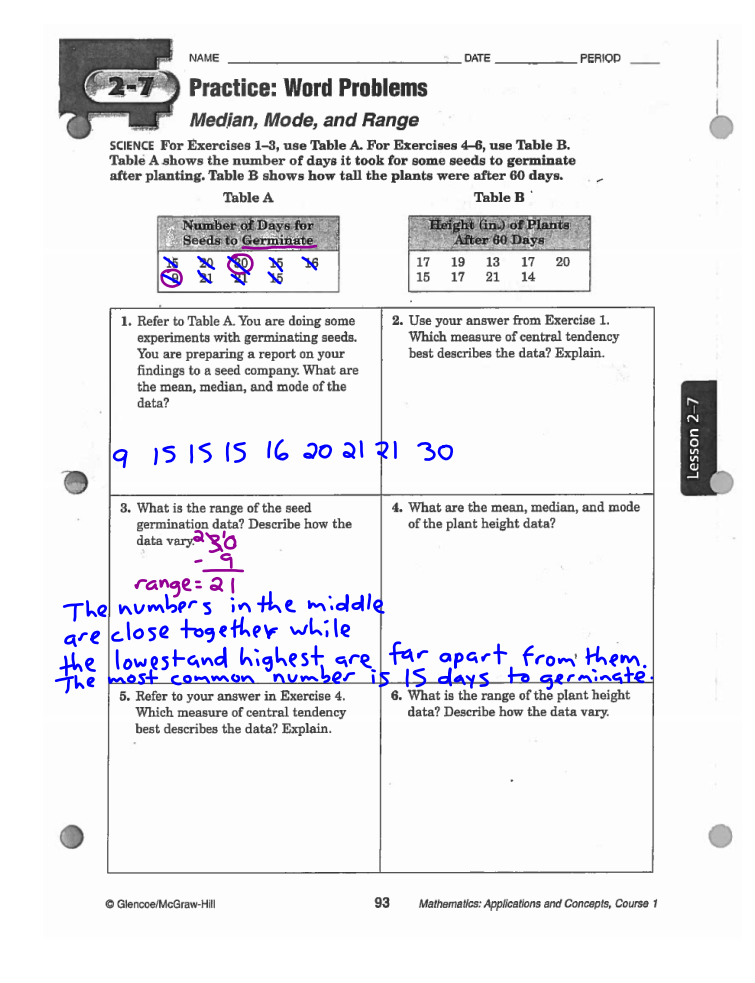

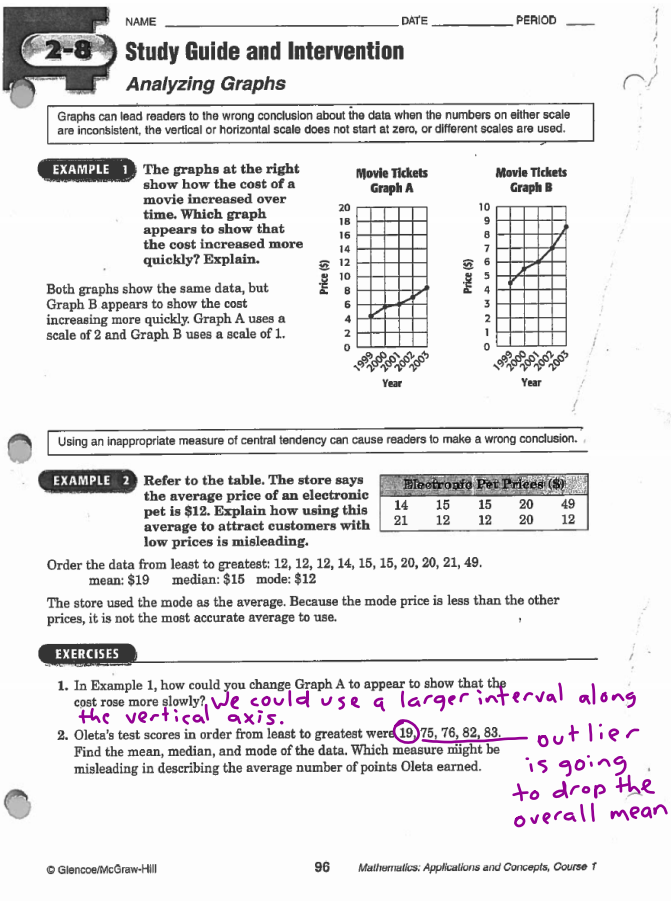

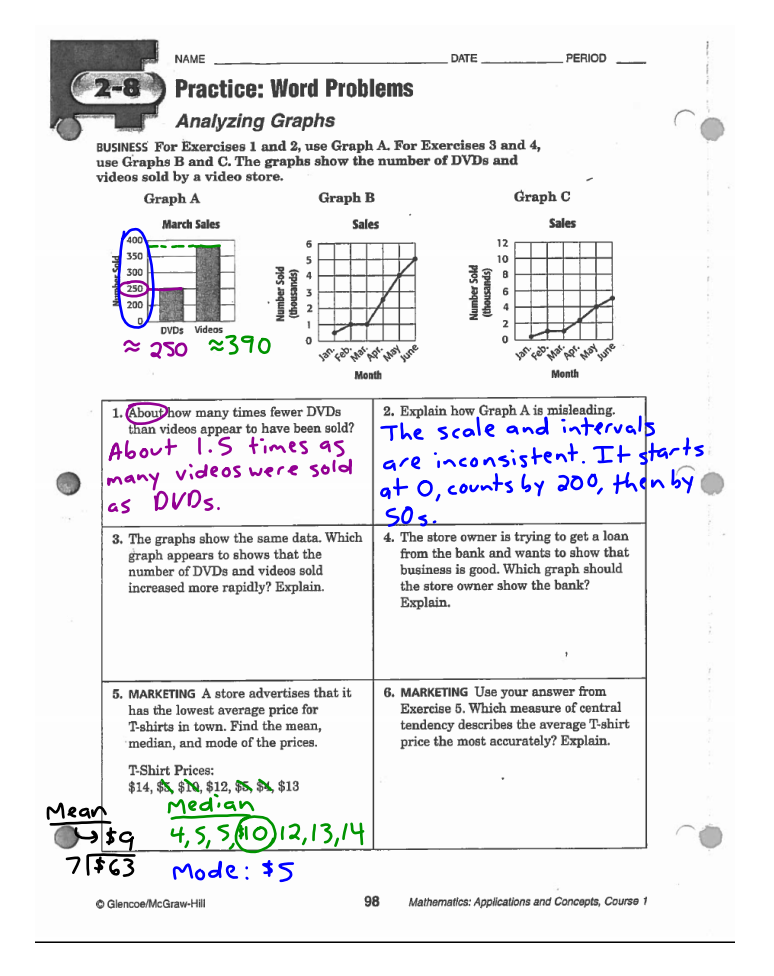

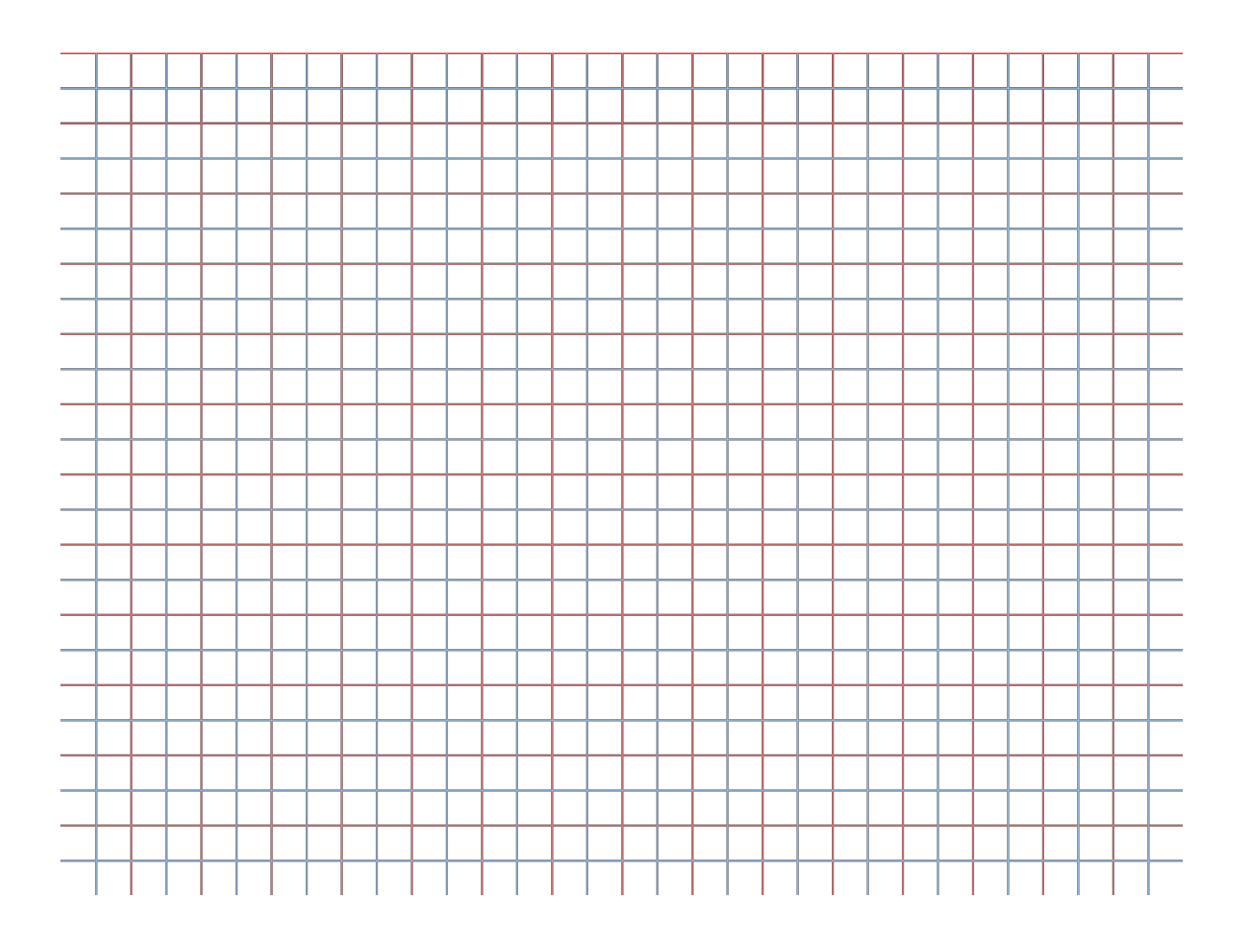

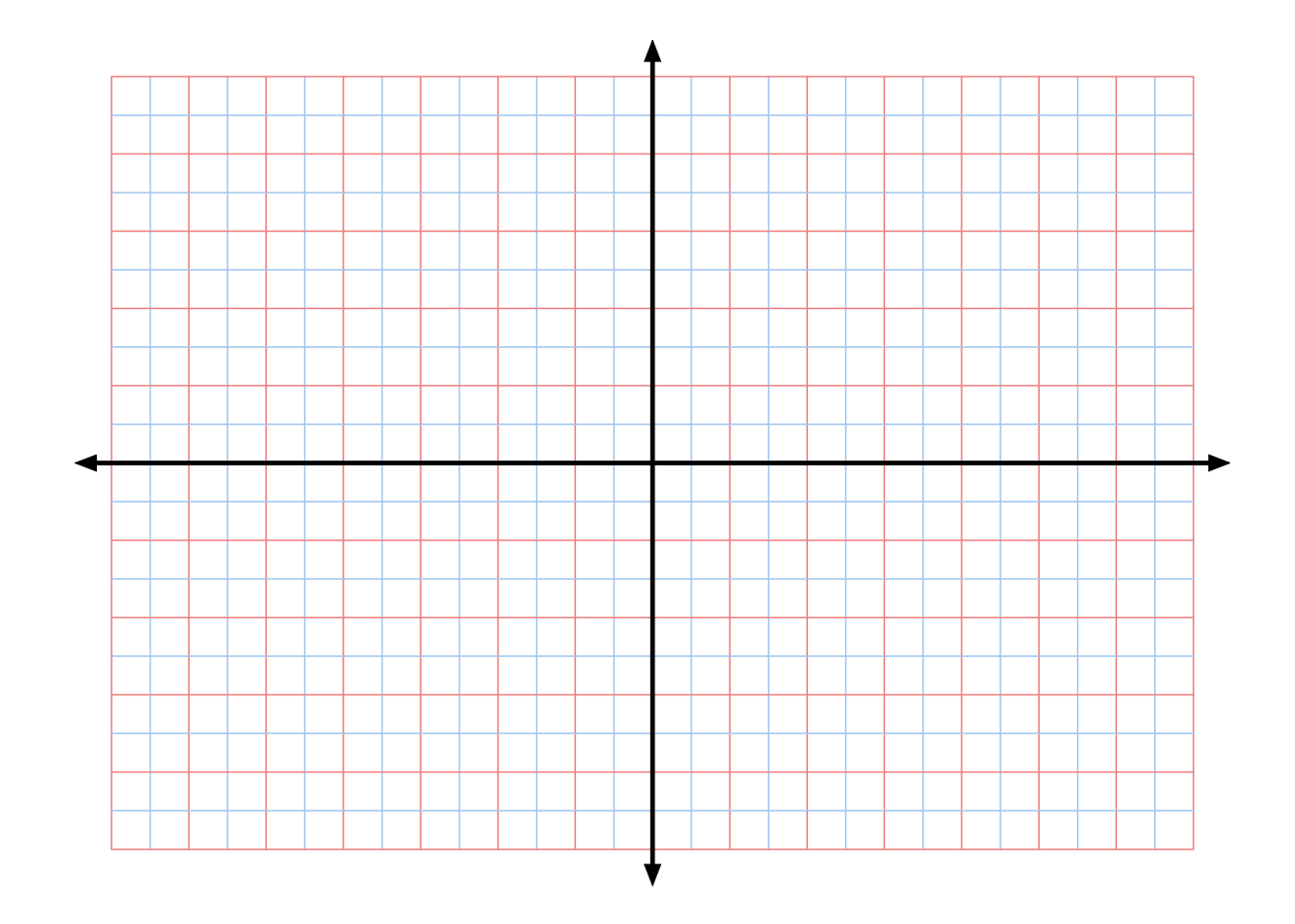